## **pushTAN: الاندماج في تطبيق بنك الادخار**

 $\overset{\bullet}{\blacksquare}$  Sparkasse **www.sparkasse-gladbeck.de**Gladbeck

ينطبق الوصف التالي على نظام التشغيل iOS. قد تختلف الطريقة قليلاً بالنسبة إلى أنظمة تشغيل الأجهزة المحمولة الأخرى.

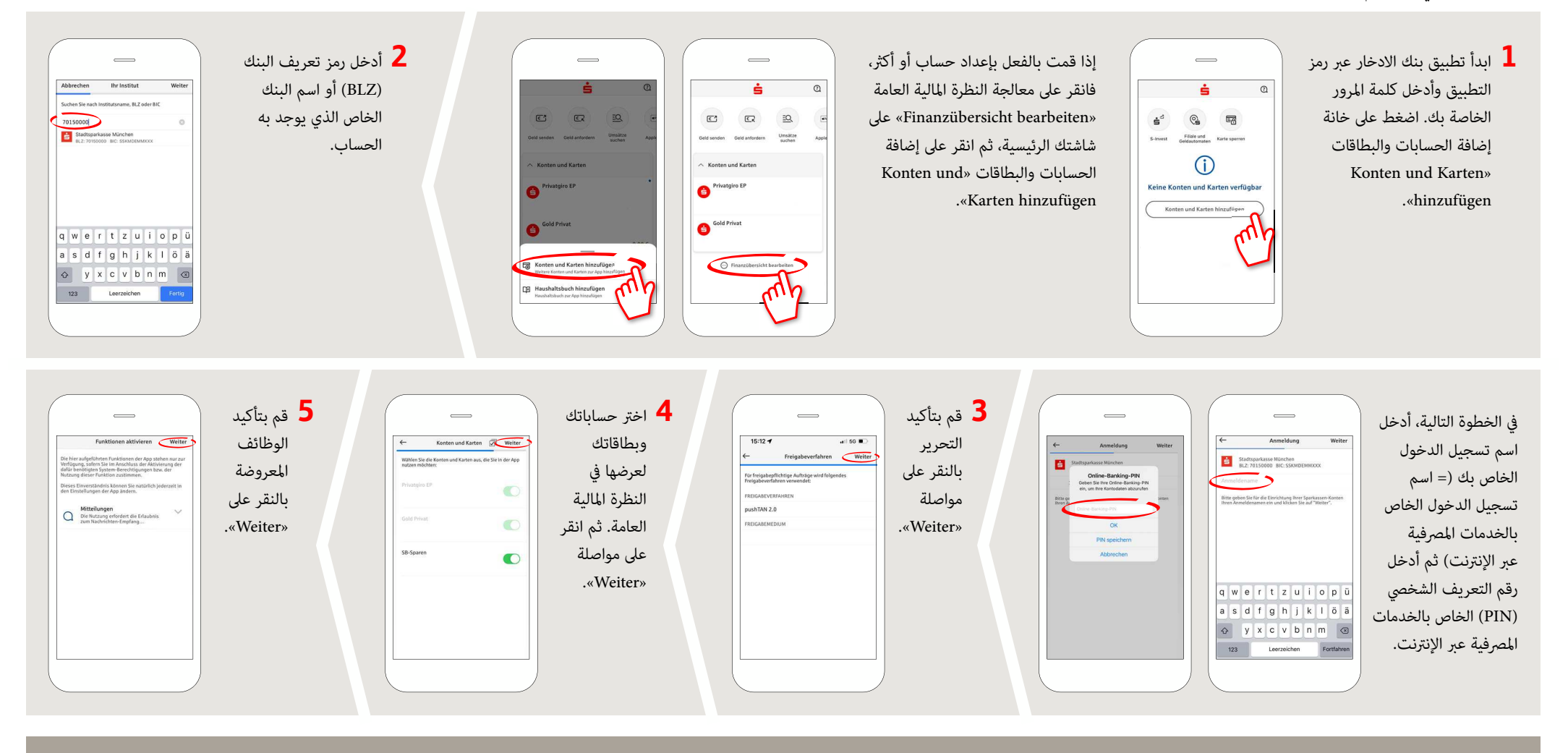

## **DO YOU HAVE ANY QUESTIONS? WE WILL BE HAPPY TO HELP YOU.**

Central service call number: You can contact us under **02043/271-0 Mon – Fri from 8 am – 6 pm**.

Further information about the Sparkasse app is available at: **www.sparkasse-gladbeck.de**

## **YOU CAN ALSO CONTACT US AT:**

**Online banking support for private customers**Telephone: **02043/271-386**Available: **Mon – Fri from 8 am – 6 pm**